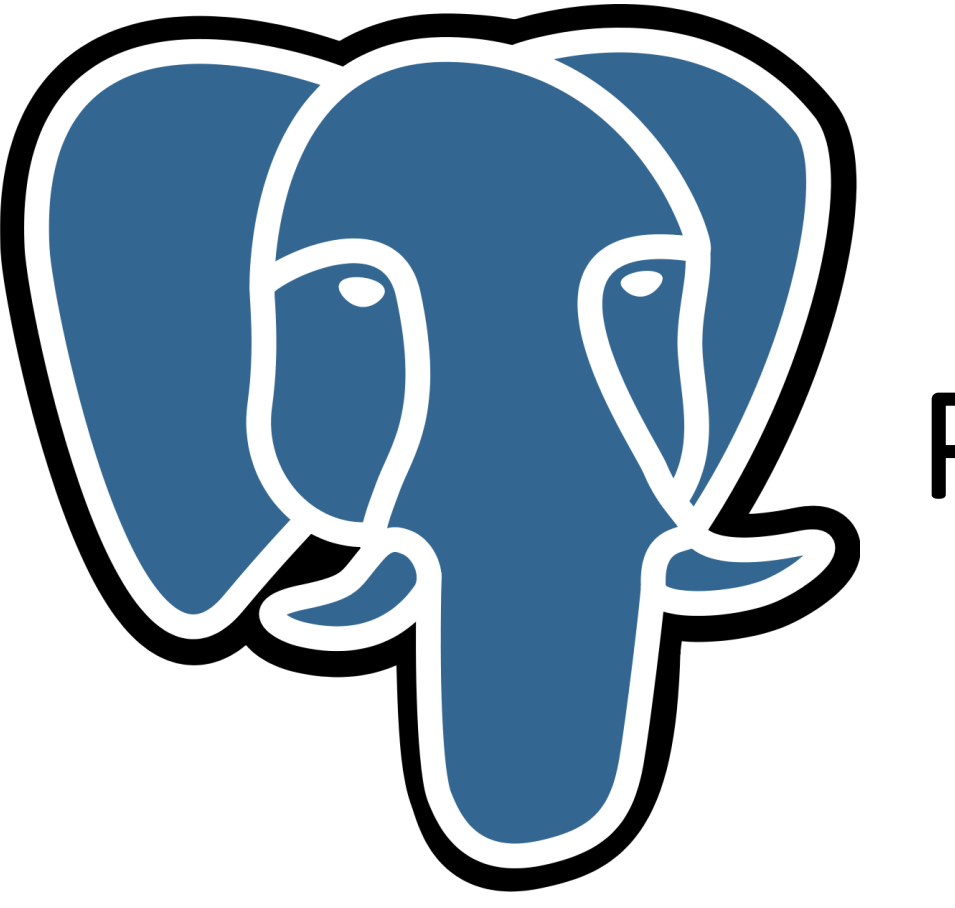

# Postgres User Group

## Brief Introduction to PostGIS

Presented by

Mureithi Runji – mureithi.runji@eoh.co.za EOH 6 February 2018

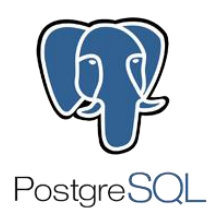

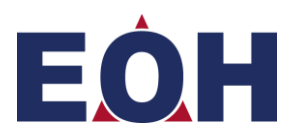

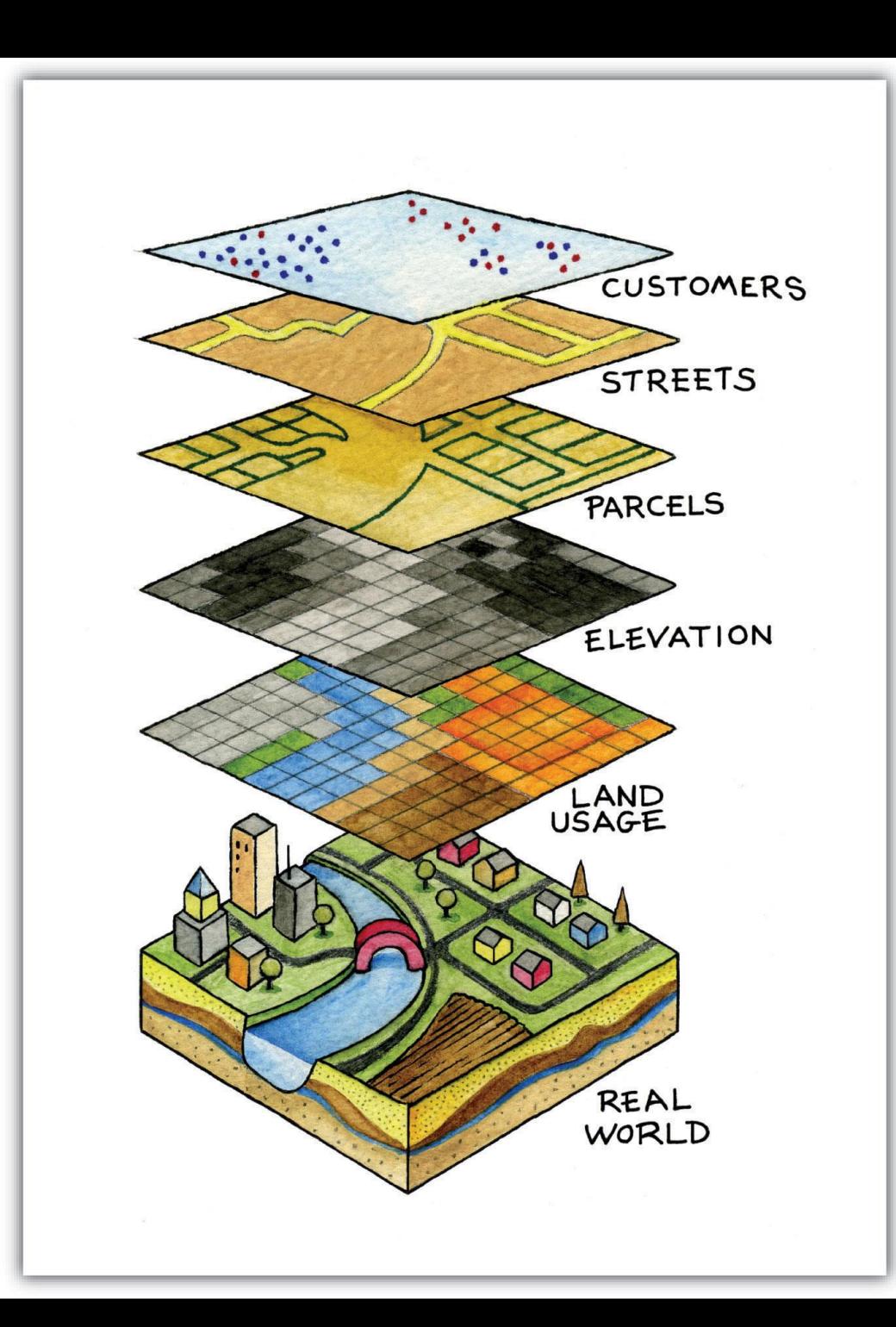

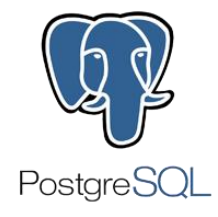

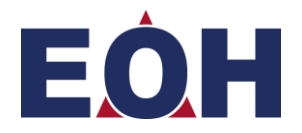

#### What is PostGIS?

- Postgres Extension
- Adds ability to perform CRUD operations on GIS data
- Adds spatial functions
- Optimization capability

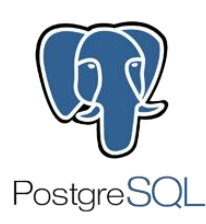

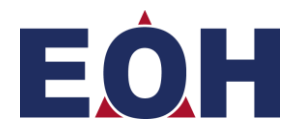

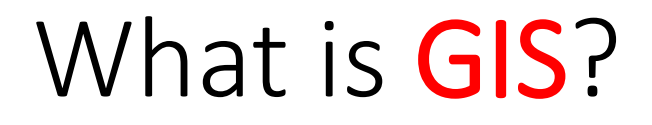

- Geographic Information System
- Used to store, edit and analyze geographical data

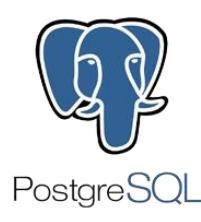

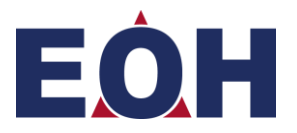

## Evolution of GIS

• Flat – purely geographical data

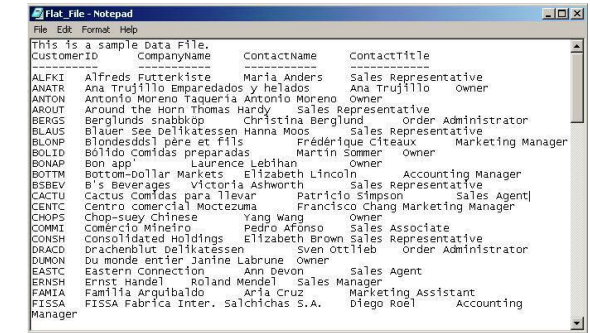

• Semi-relational – geo data with attributes (shp, dbf, prj)

• Fully Relational – baked into relational [spatial] DB

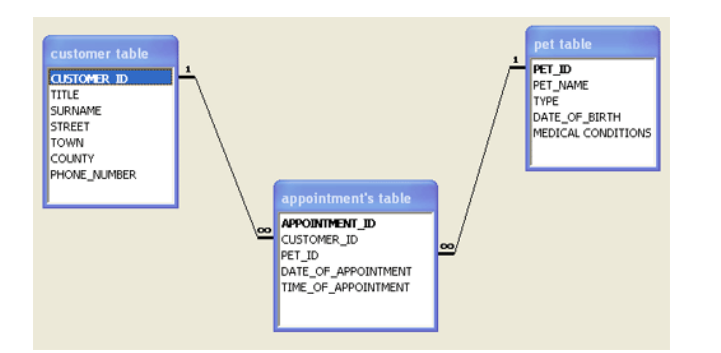

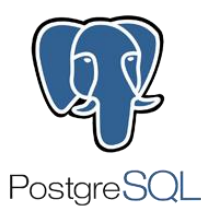

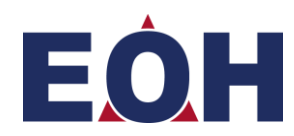

#### What is a Spatial Database?

- Database that stores mappable (spatial) data
- Data that can be related to the geography of the real world
- Includes coordinates, topology

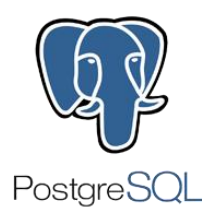

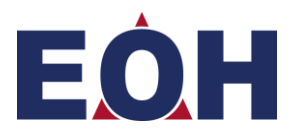

#### What is a Spatial Database? Cont.

- Stores spatial or GIS data
	- Columns that store vector
		- geometry, geography
- Rasters
- Perform simple and complex queries

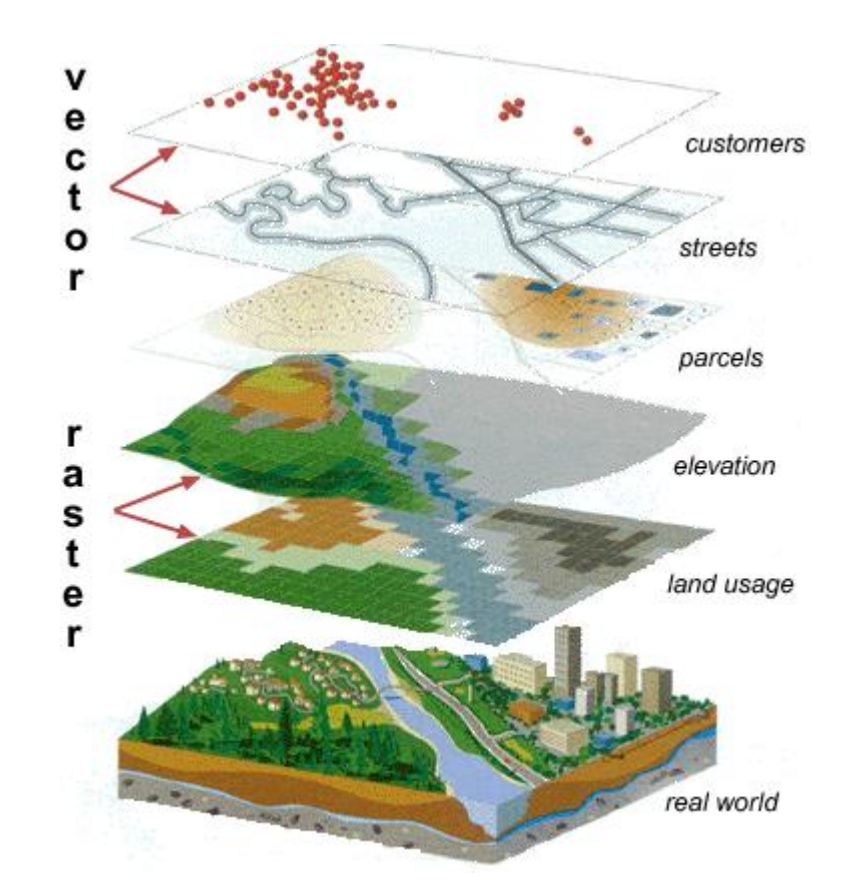

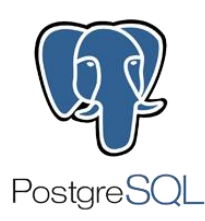

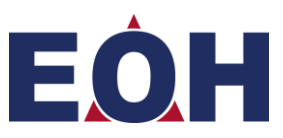

## Geometry vs Geography

#### •Geometry

• Representation of round-earth on flat cartesian plane

## •Geography

• Representation of round earth (spherical surface)

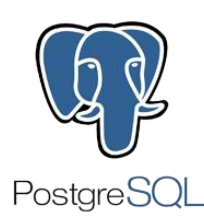

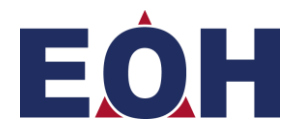

#### Spatial Data Types - Geometrical

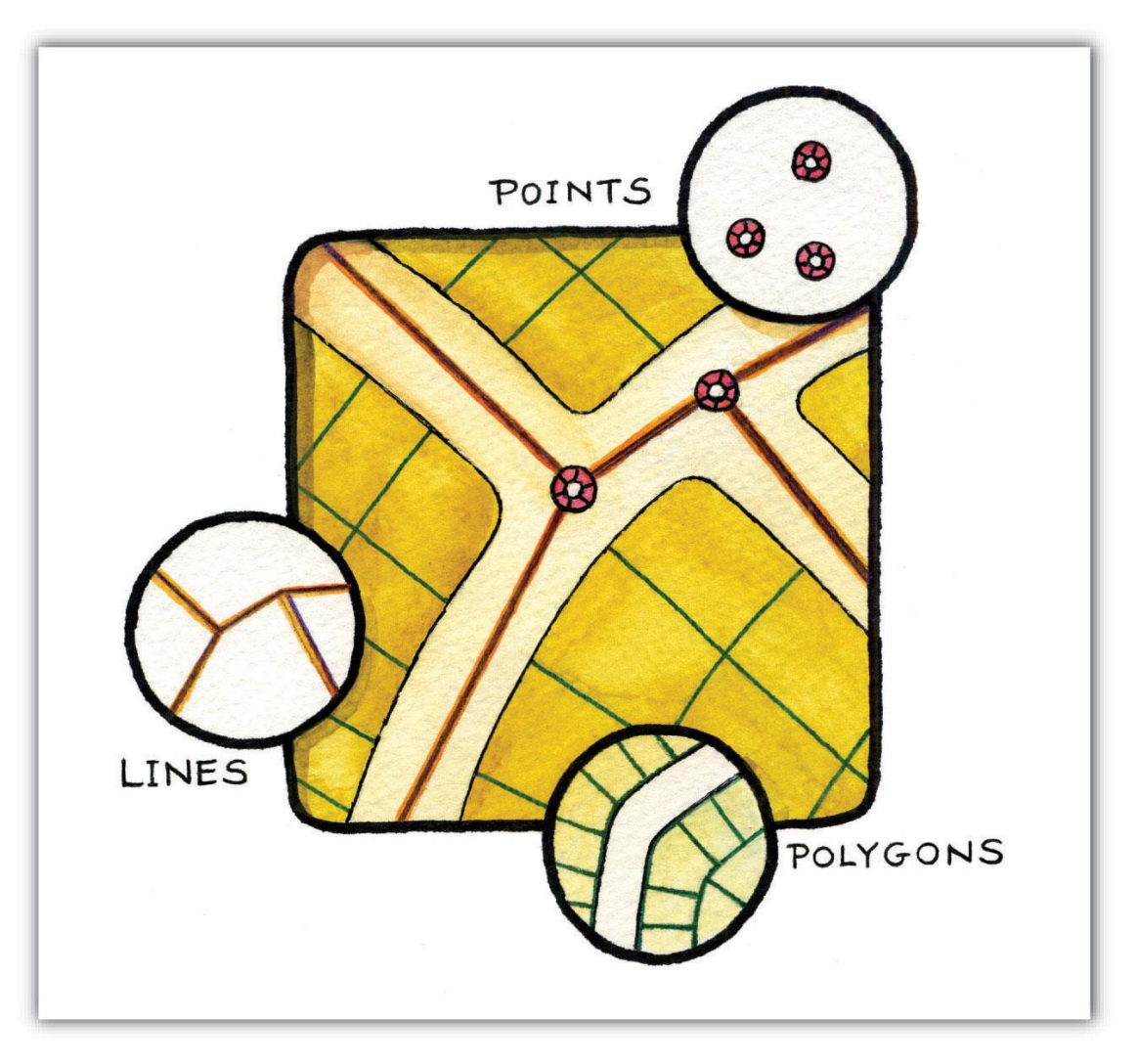

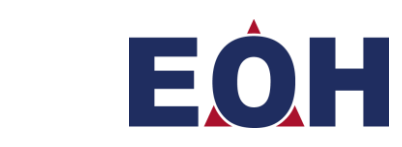

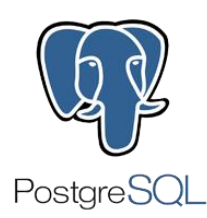

#### Spatial Data Types – Geometrical Representation

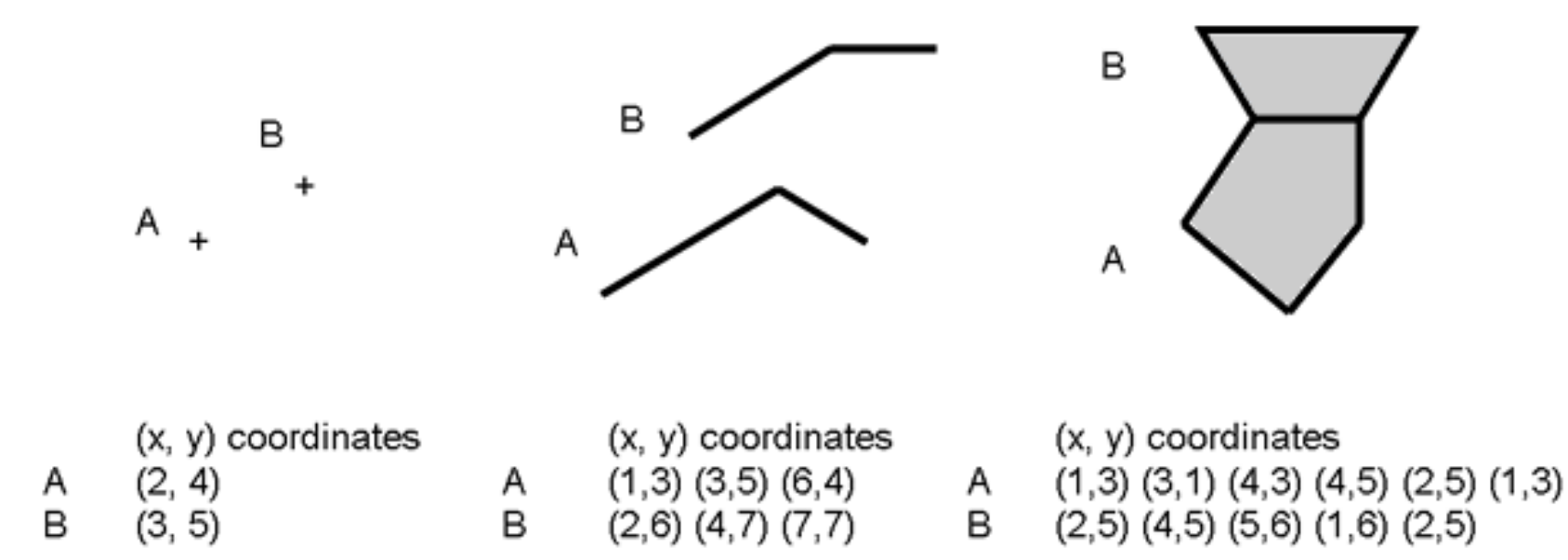

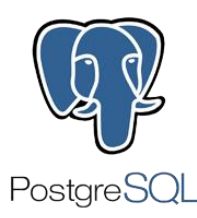

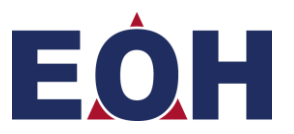

#### Spatial Data Types – Geometrical Representation **Geometry Type WKT** representation

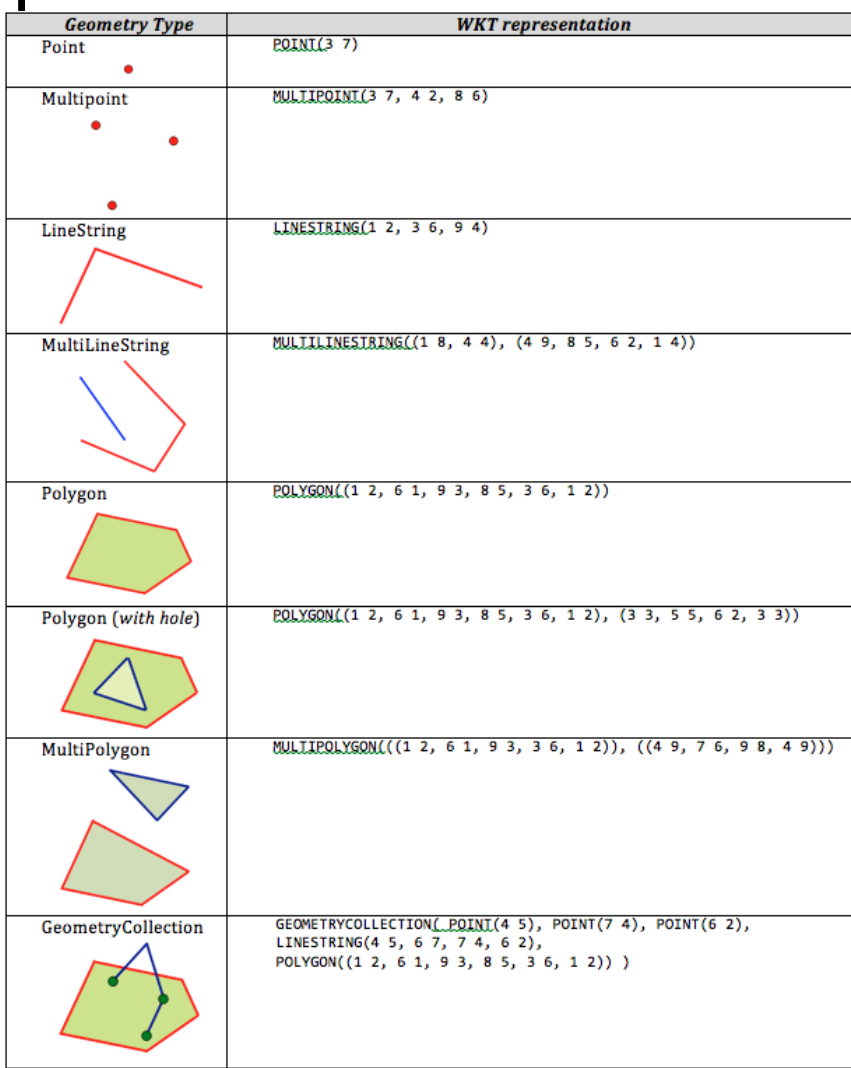

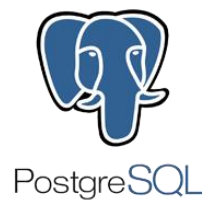

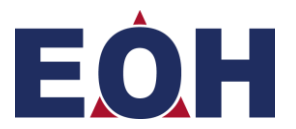

#### Installing PostGIS

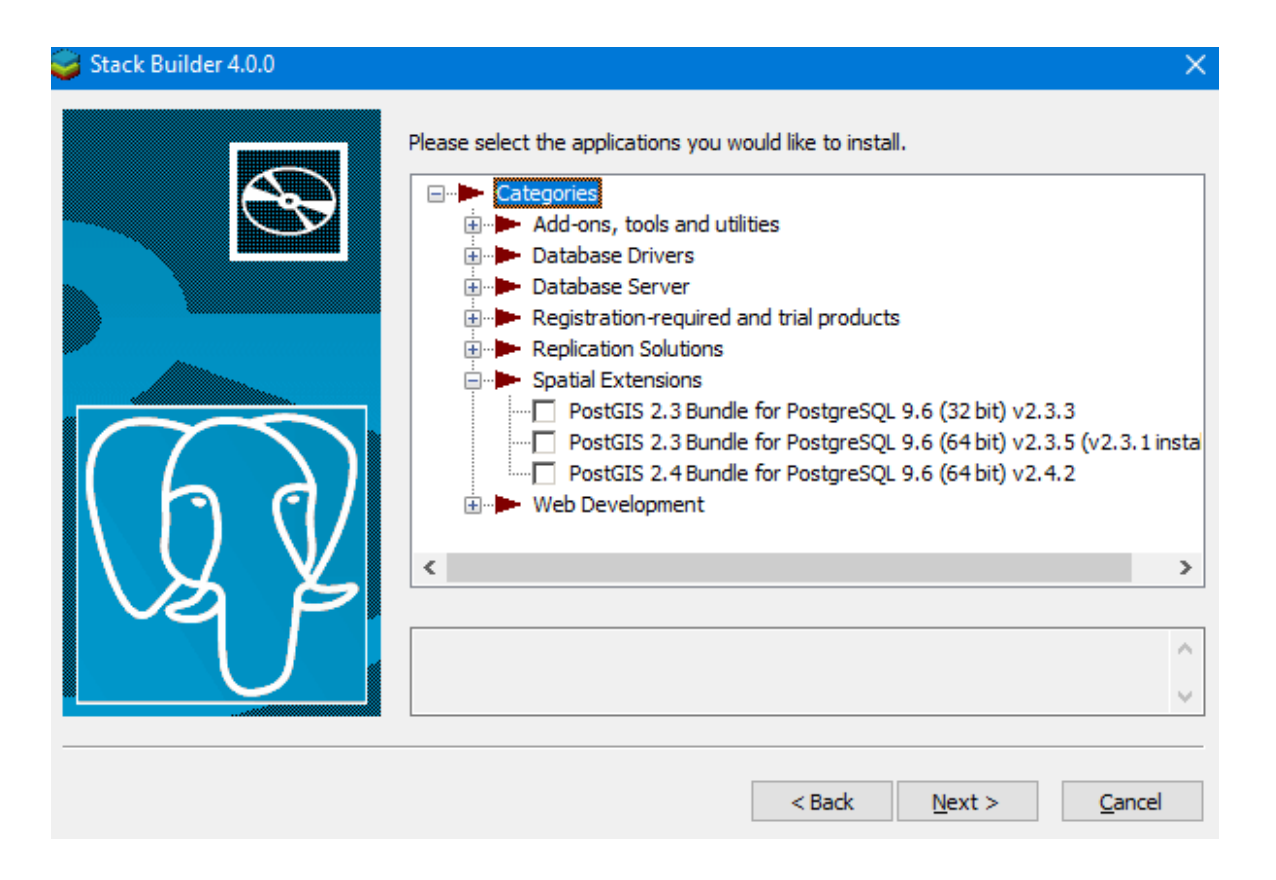

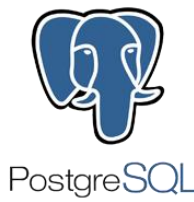

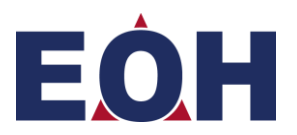

#### Setting up PostGIS

- CREATE EXTENSION postgis;
- SELECT postgis\_full\_version();

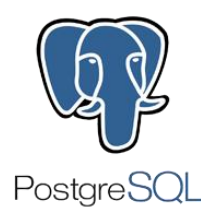

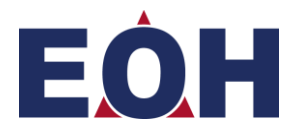

#### Loading the Data

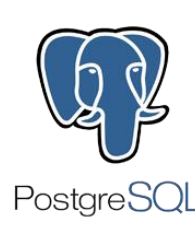

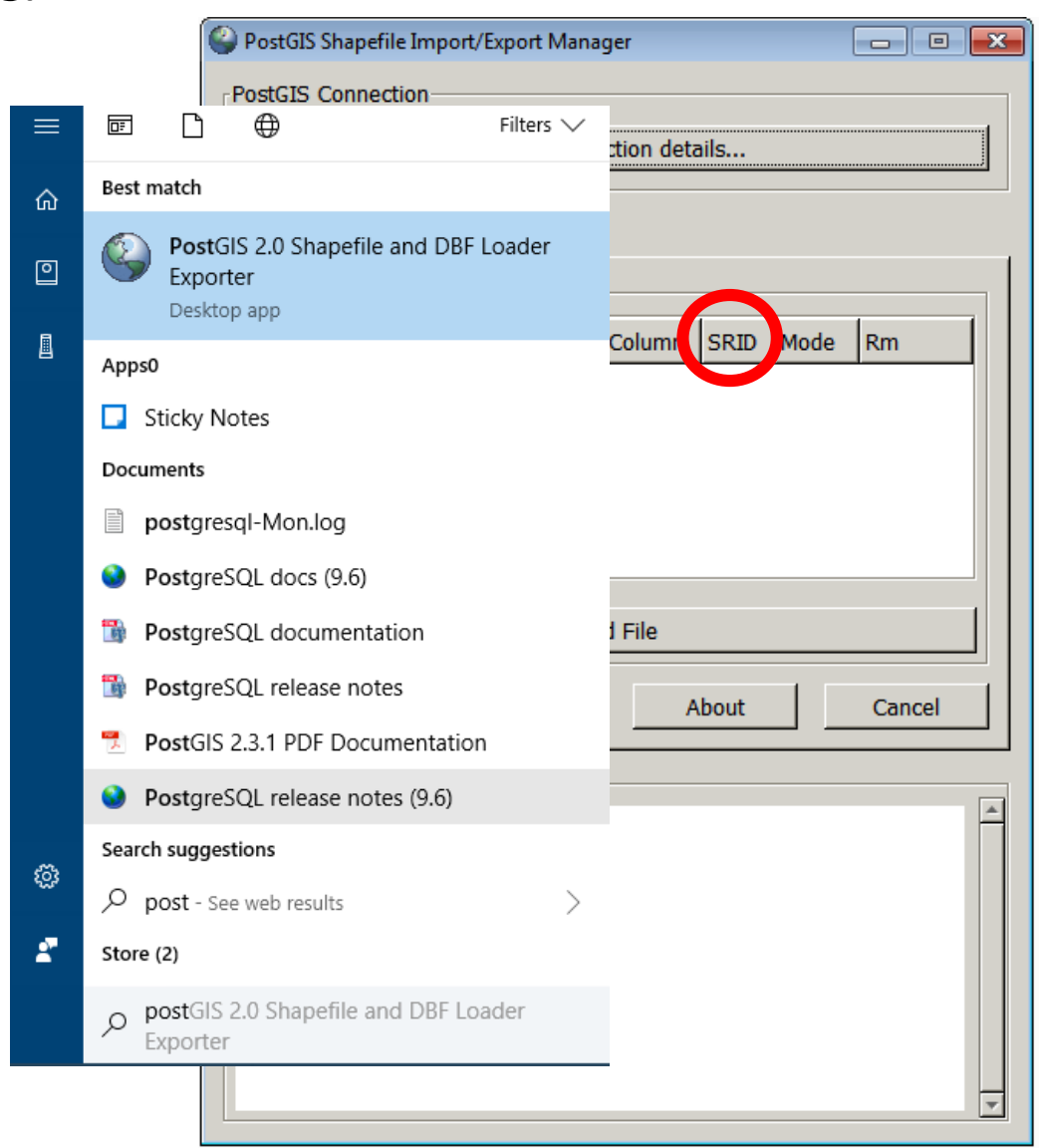

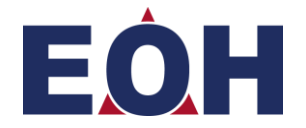

#### What is the SRID?

- Spatial Reference Identifier
- select \* from spatial\_ref\_sys

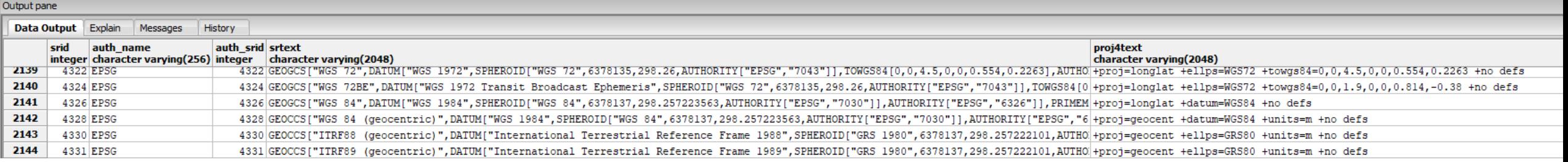

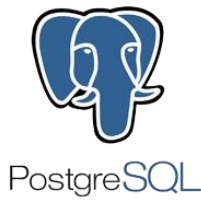

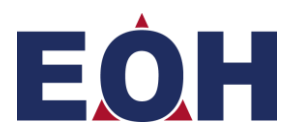

#### Indexing the data

- For spatial indexes use a GiST index.
- Stores bounding box of the geometry as the index

#### CREATE INDEX idx\_road\_geom ON road USING gist(the\_geom);

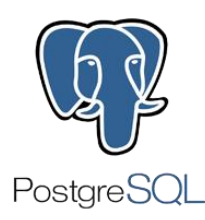

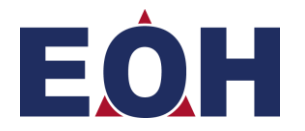

## Clustering

• Physically reorders all the data rows

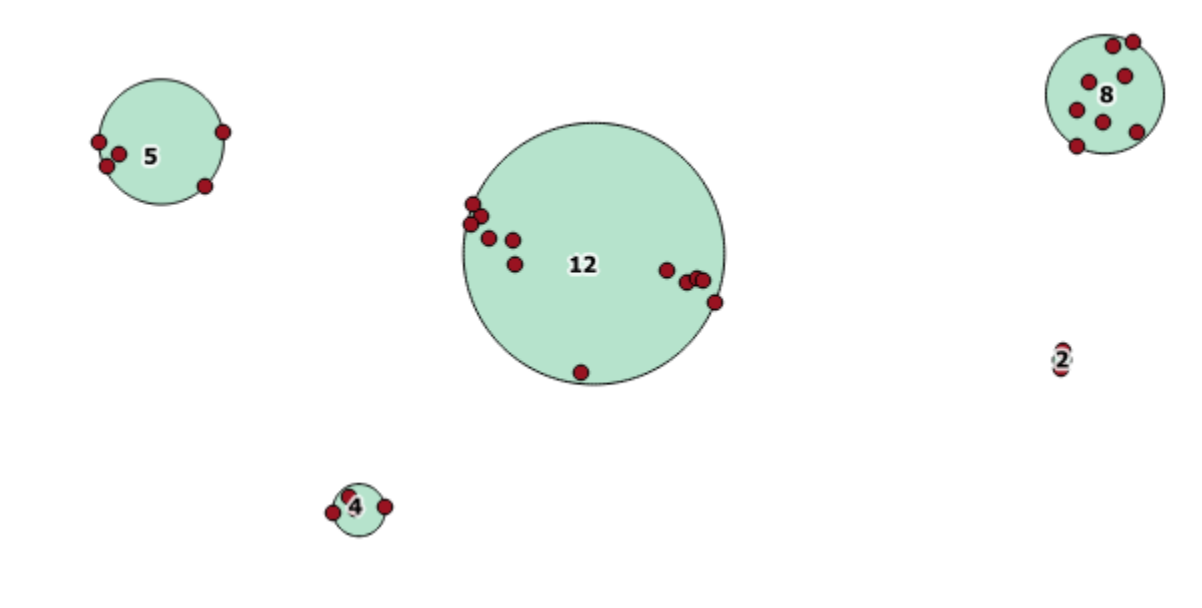

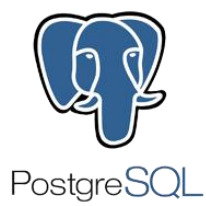

CLUSTER road USING geometry\_index\_name

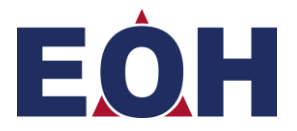

#### Querying the Data

SELECT ST\_Extent(the\_geom) FROM road WHERE road\_nr = 'N3';

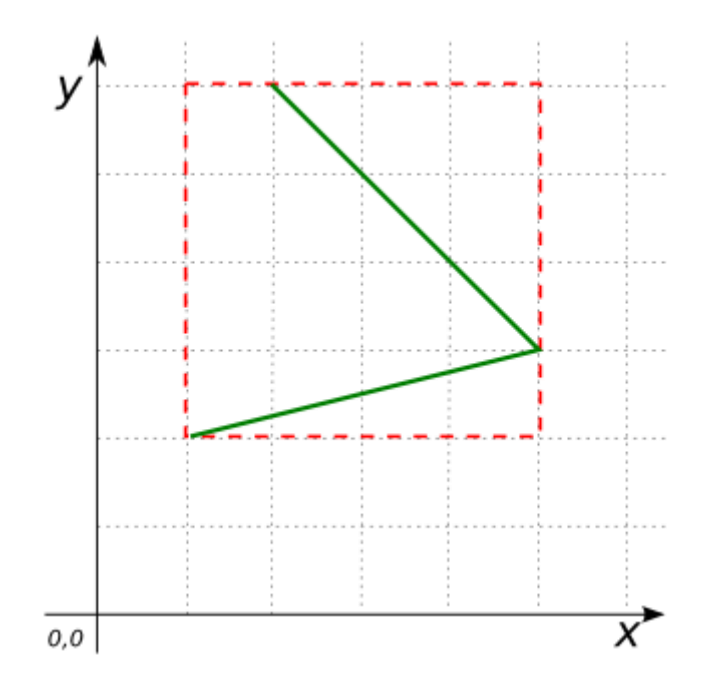

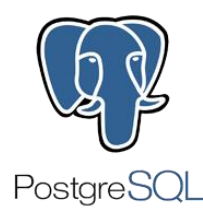

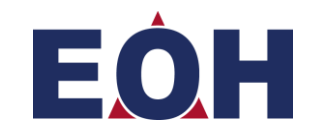

#### Querying the Data

- ST\_Area(ST\_Union(the\_geom)) FROM province WHERE road nr =  $^{\prime}$ N $\overline{3}'$ :
- ST\_GeomFromText('POINT(-72.1235 42.3521)',4326)
- ST\_Distance(ST\_GeomFromText('POINT(-72.1235 42.3521)',4326),ST\_GeomFromText('LINESTRING(-72.1260 42.45, -72.123 42.1546)', 4326));st\_distance ORDER DESCENDING

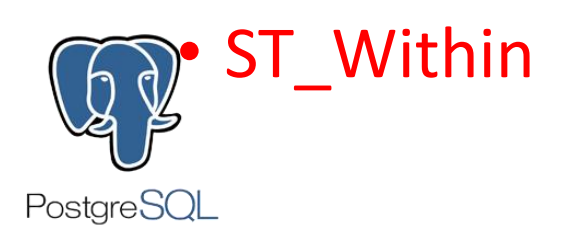

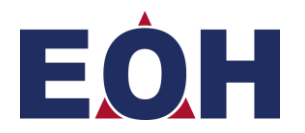

#### Applications

• TIGER Topologically Integrated Geographic Encoding & Referencing

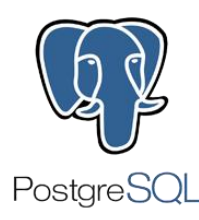

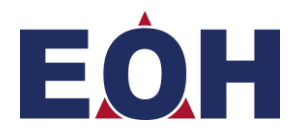

## Thank you

Questions?

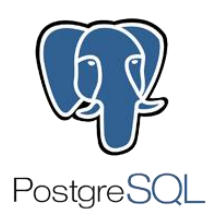

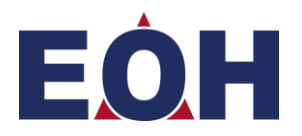